UNIVERZITA KARLOVA V PRAZE Přírodovědecká fakulta Katedra aplikované geoinformatiky a kartografie

# 3D REKONSTRUKCE ZANIKLÝCH ČÁSTÍ MĚSTA DOBŘÍŠ

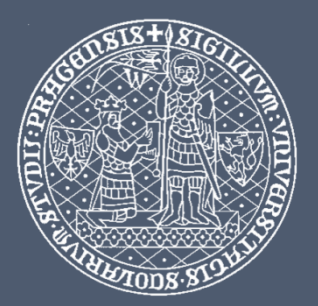

#### Lucie KOUCKÁ

Vedoucí práce: RNDr. Přemysl Štych, Ph.D.

### OBSAH

- Cíle bakalářské práce
- Modelované území
- Data a software
- **•** Metodika
- Výsledky

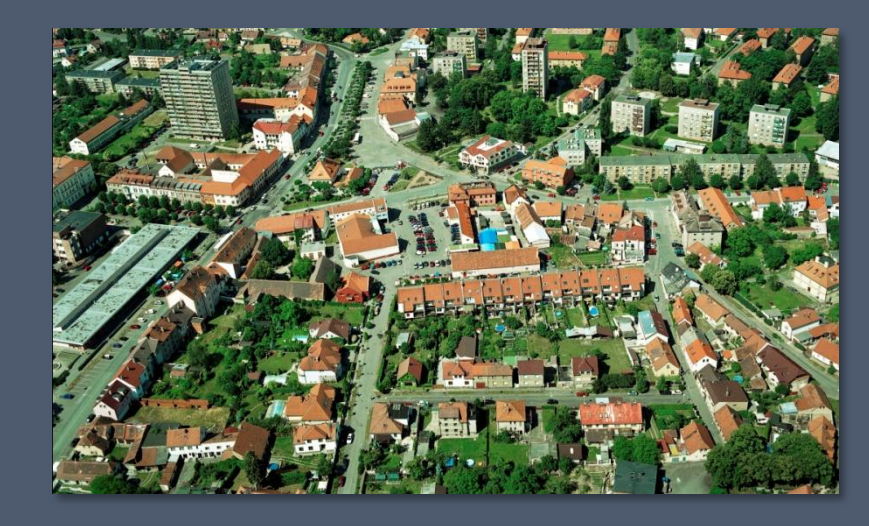

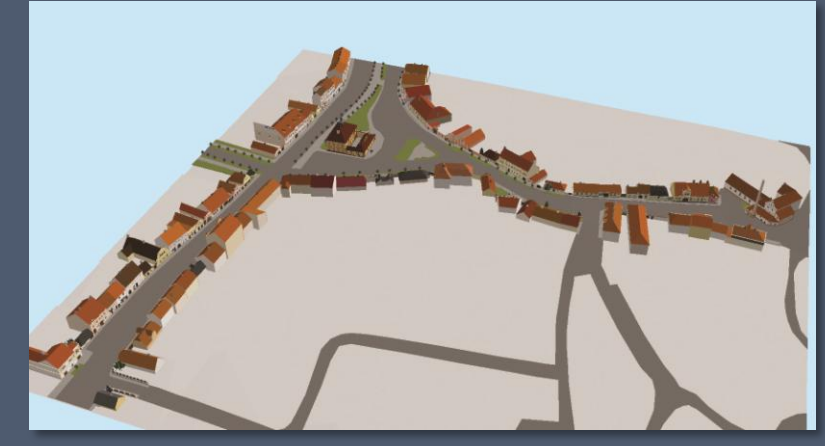

# CÍLE BAKALÁŘSKÉ PRÁCE

- Popsání problematiky související s 3D
- Vytvoření 3D modelu zaniklé části města Dobříš
- Srovnání SW Google SketchUp 8 se SW Bentley MicroStation V8i prostřednictvím 3D rekonstrukce vybrané budovy
- Prezentace výsledků pomocí průletových animací a obrazových výstupů

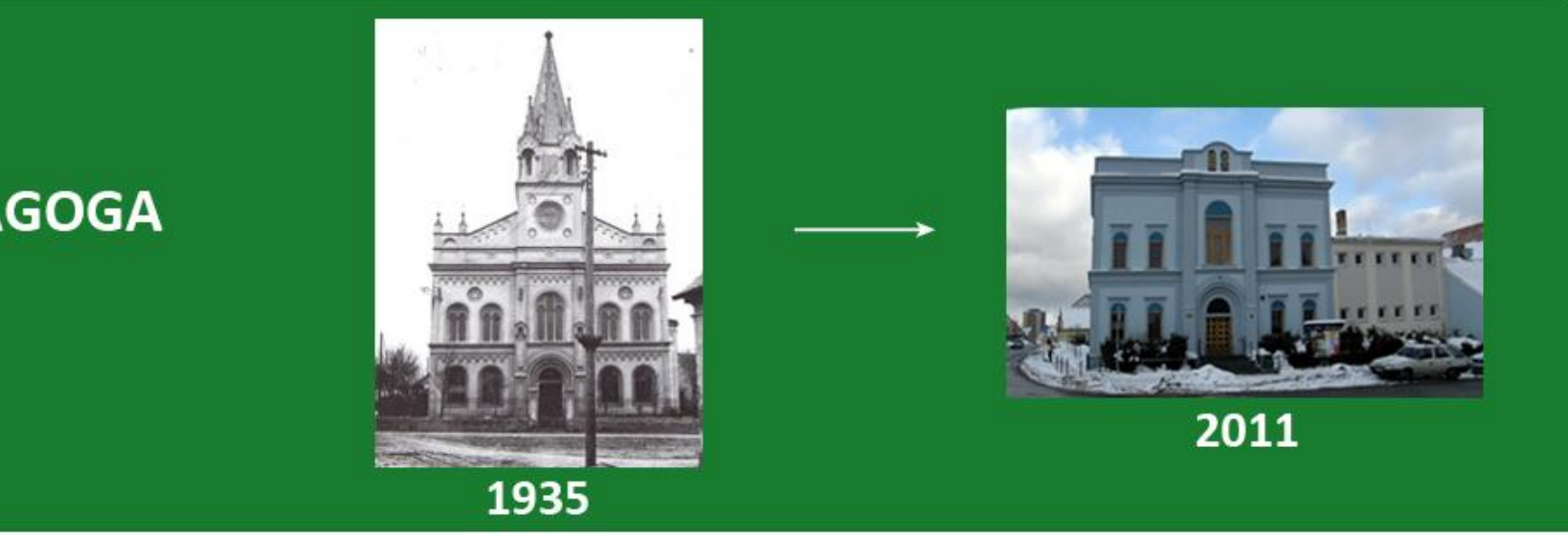

### náměstí, Pražskou ulici a ulici Plukovníka B. Petroviče

• Oblast synagogy – pro účely srovnání SW

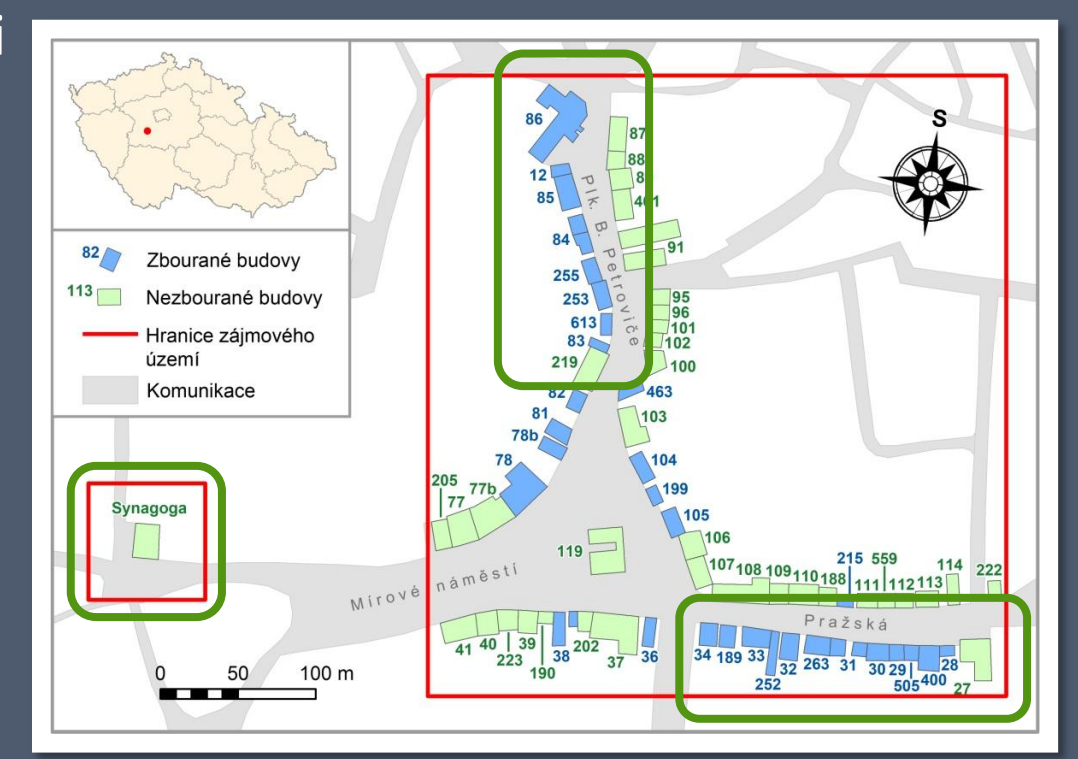

### DATA A SOFTWARE

#### • Data

- Výškopisná data ZABAGED
- **Historické fotografie**
- Letecké snímky historické i současné

• Software

- **ESRI ArcGIS 10**
- Bentley MicroStation V8i
- Google SketchUp 8 volně stažitelný

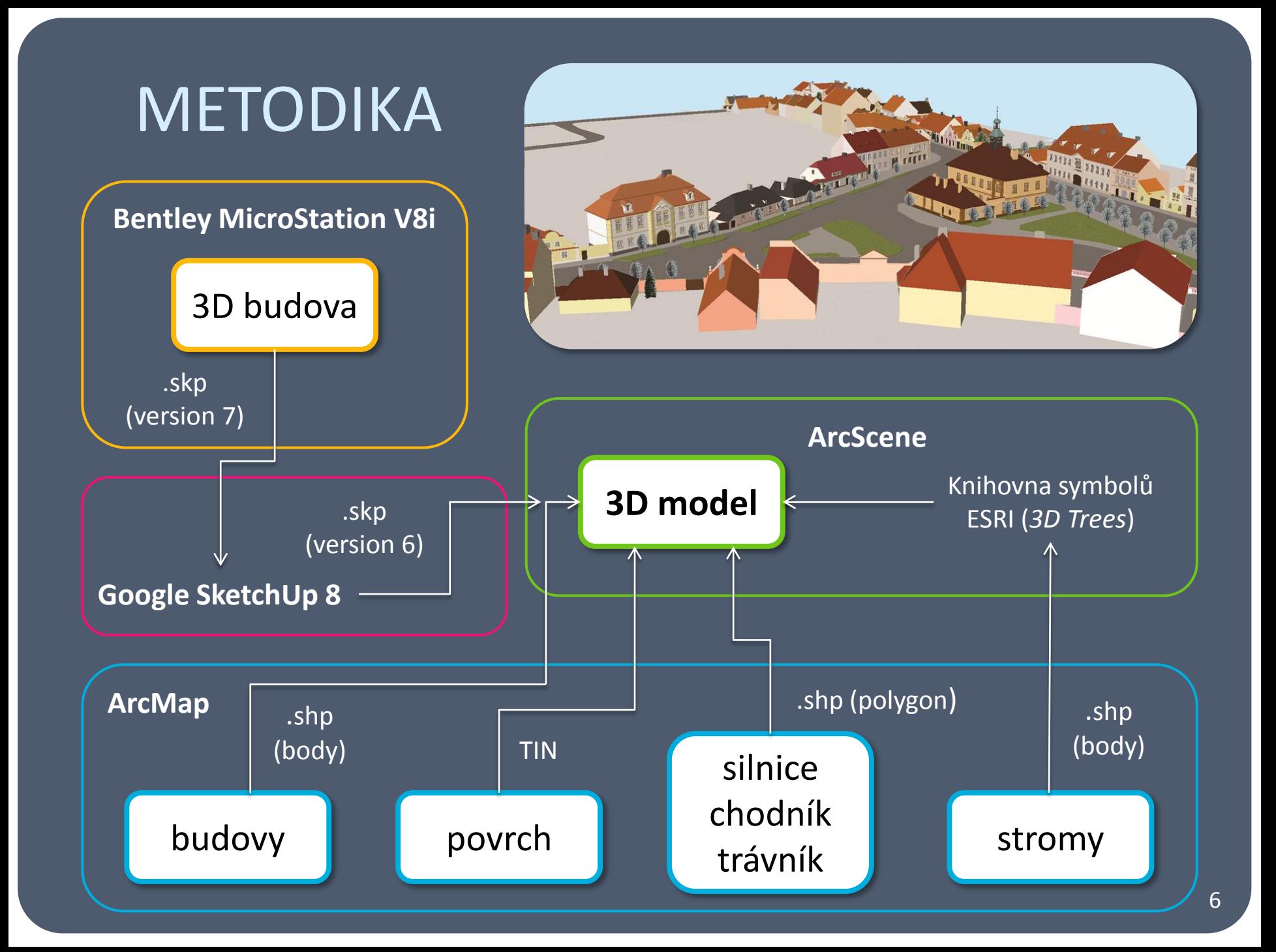

### TVORBA 3D BUDOV

- 32 zbouraných budov a 36 nezbouraných (+ 2x synagoga)
- SW: Bentley MicroStation V8i (Google SketchUp 8)
- Zdroj: historické fotografie, letecké snímky, katastrální mapy

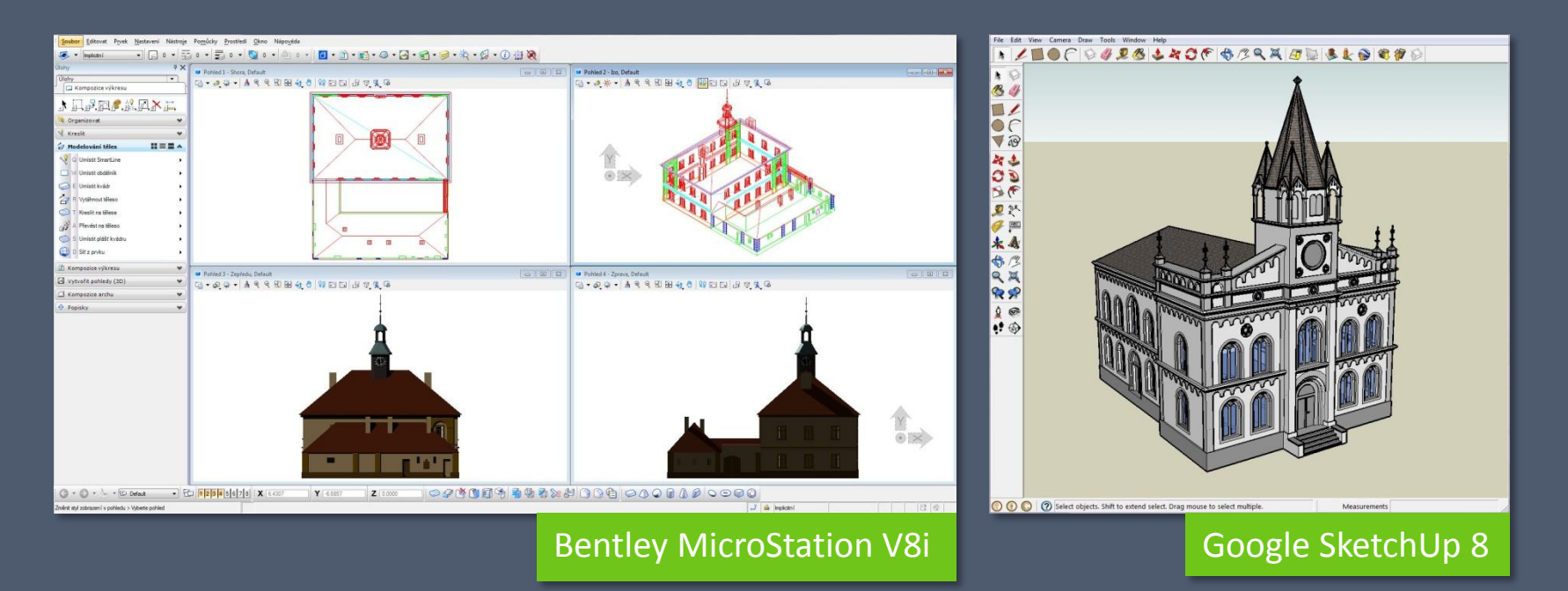

## SROVNÁNÍ SW PŘI 3D REKONSTRUKCI

#### Bentley MicroStation V8i

**+** Větší nabídka nástrojů, přesné kopírování objektů, snadná úprava 3D objektů

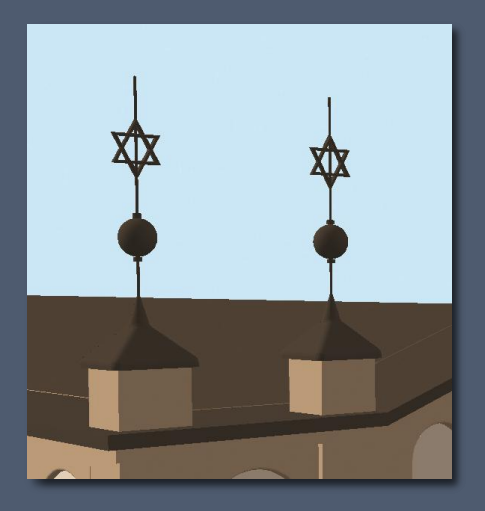

#### Google SketchUp 8

**+** Pro nového uživatele snadno srozumitelný, kompatibilita se SW ESRI ArcGIS

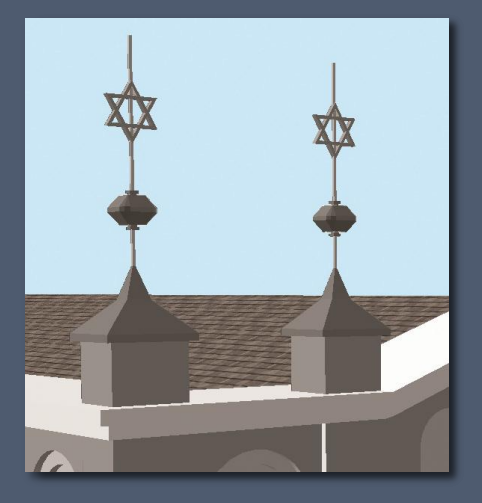

# VÝSLEDKY

- **Porovnání .jpg** 
	- s historickými fotografiemi
- Animace
	- Změny území v období 1938 – 2008
	- Průlet 3D modelem vybraného území
	- Srovnání synagogy ze SW Bentley MicroStation V8i a SW Google SketchUp 8

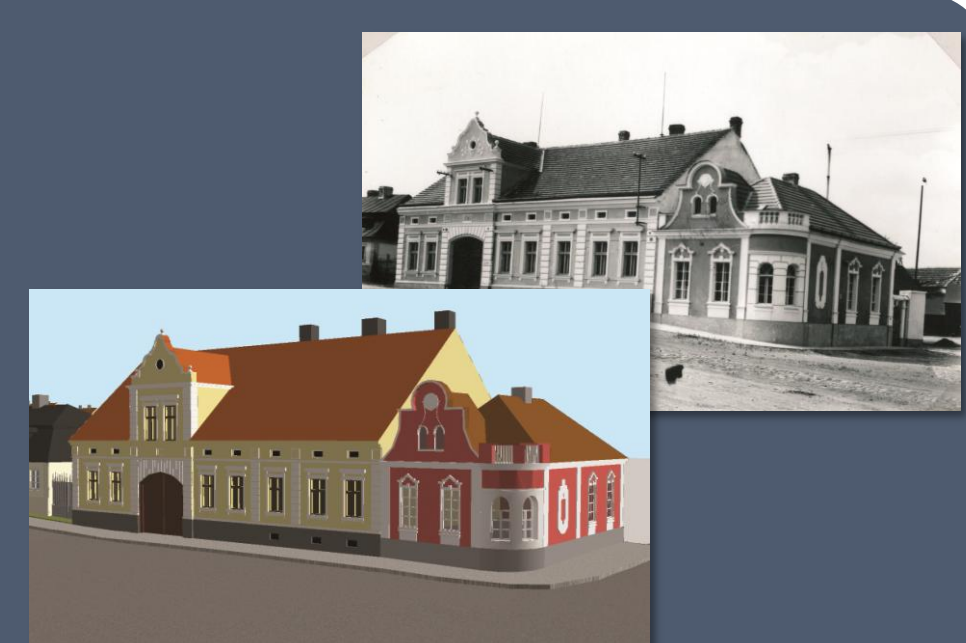

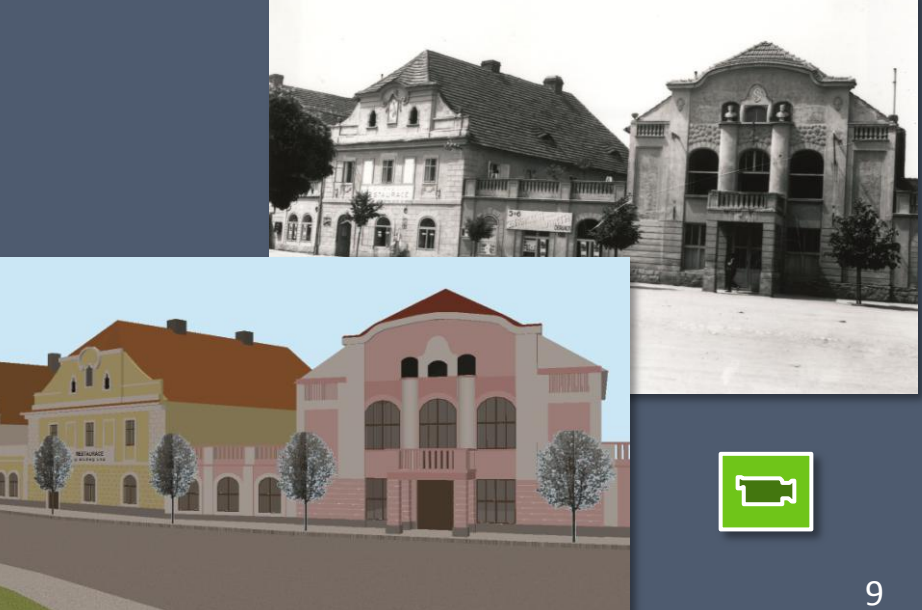